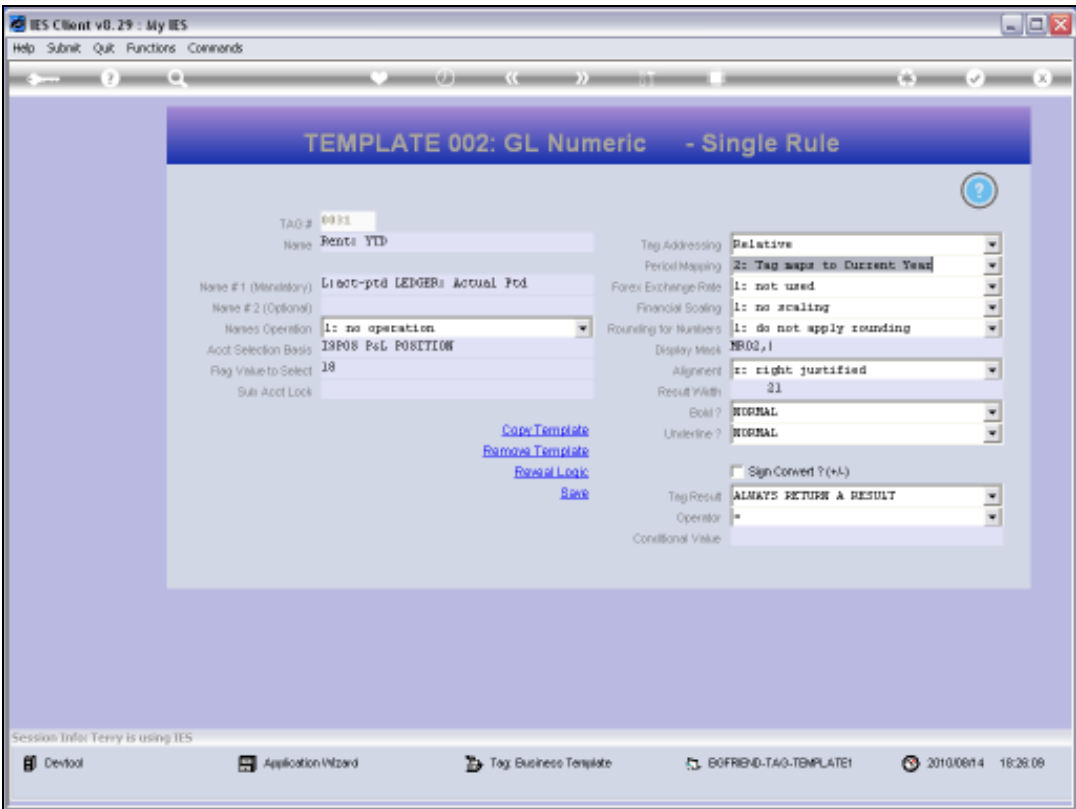

## Slide 1

Slide notes: On any Tag Template, we can use 'Reveal Logic' to see the Macro Commands. Other than for interest, there is little reason to do so. For those who may wish to delve into the Macro Language and do some Tags manually, it is useful to see how the Commands for the Templates are put together.

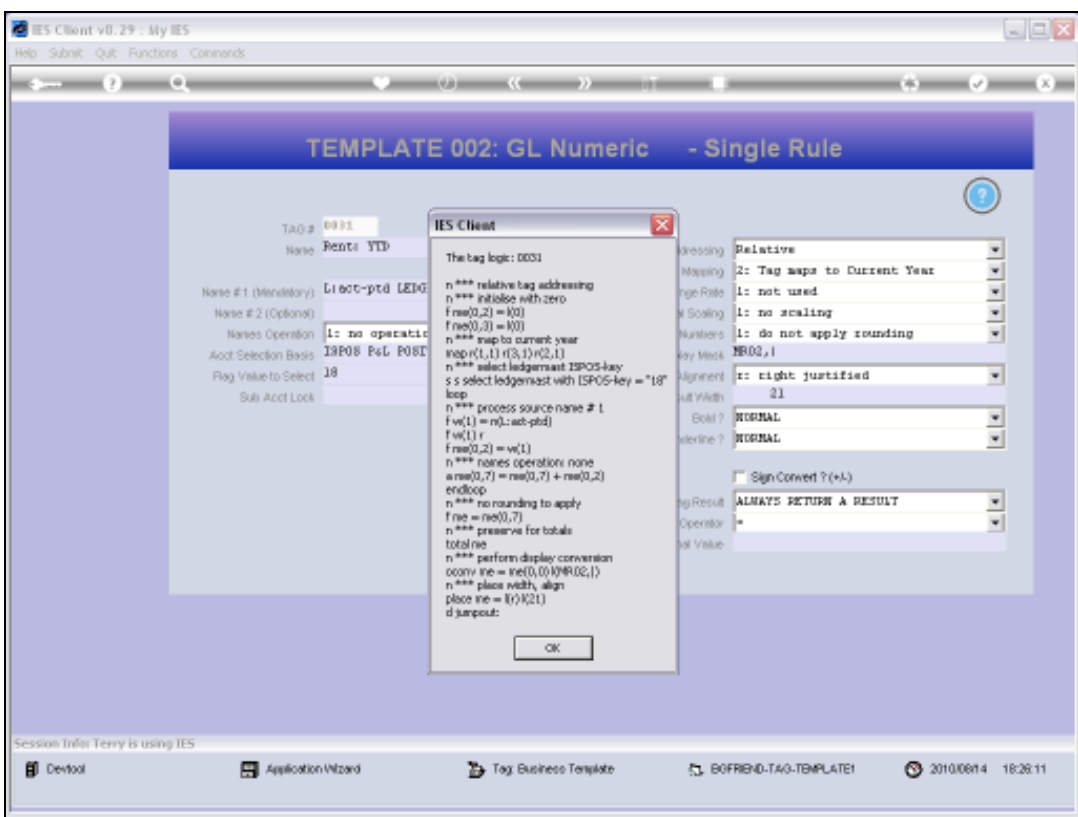

## Slide 2

Slide notes: Here are the Commands for the Current Template settings. We observe, for example, the Period Mapping Command.

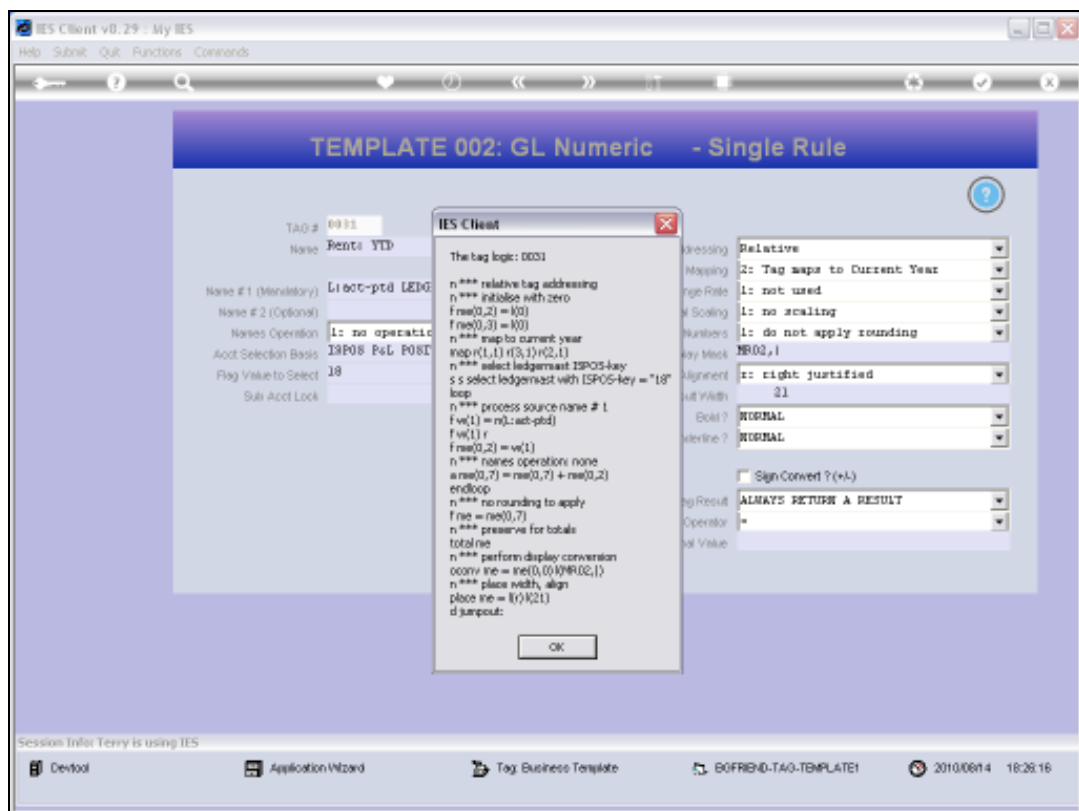

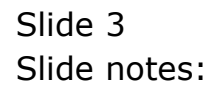

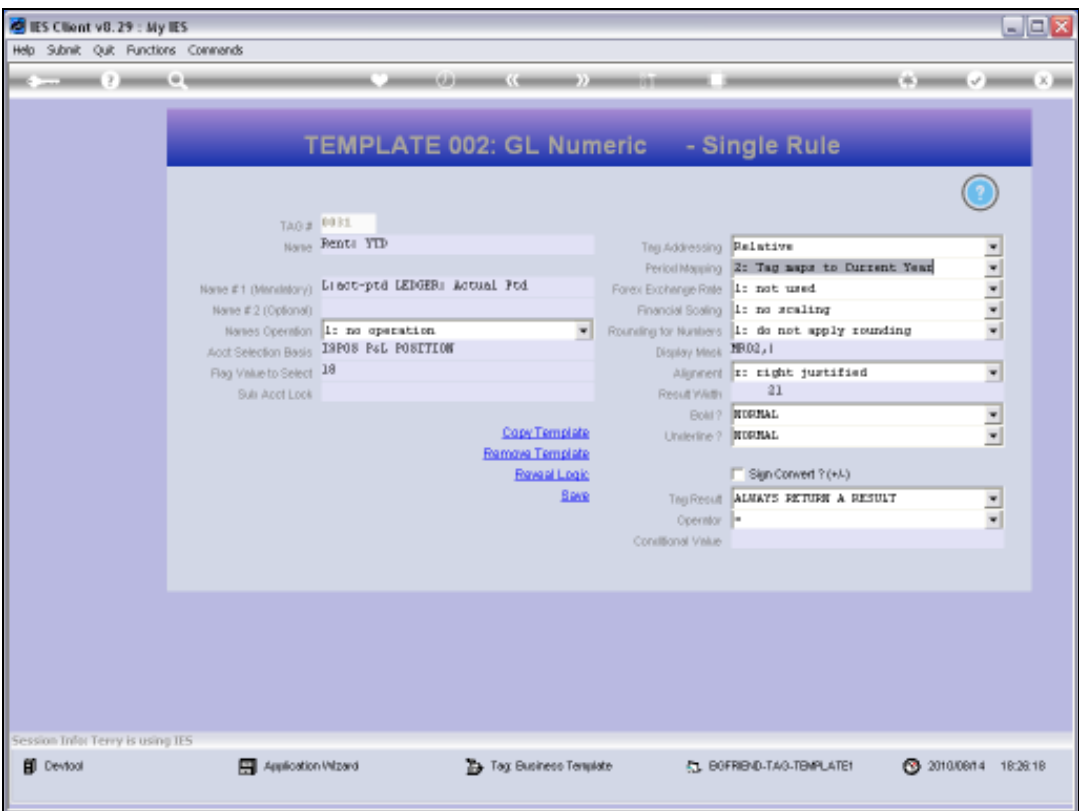

## Slide 4

Slide notes: And when we change the Mapping, the underlying Command can also be seen to change.

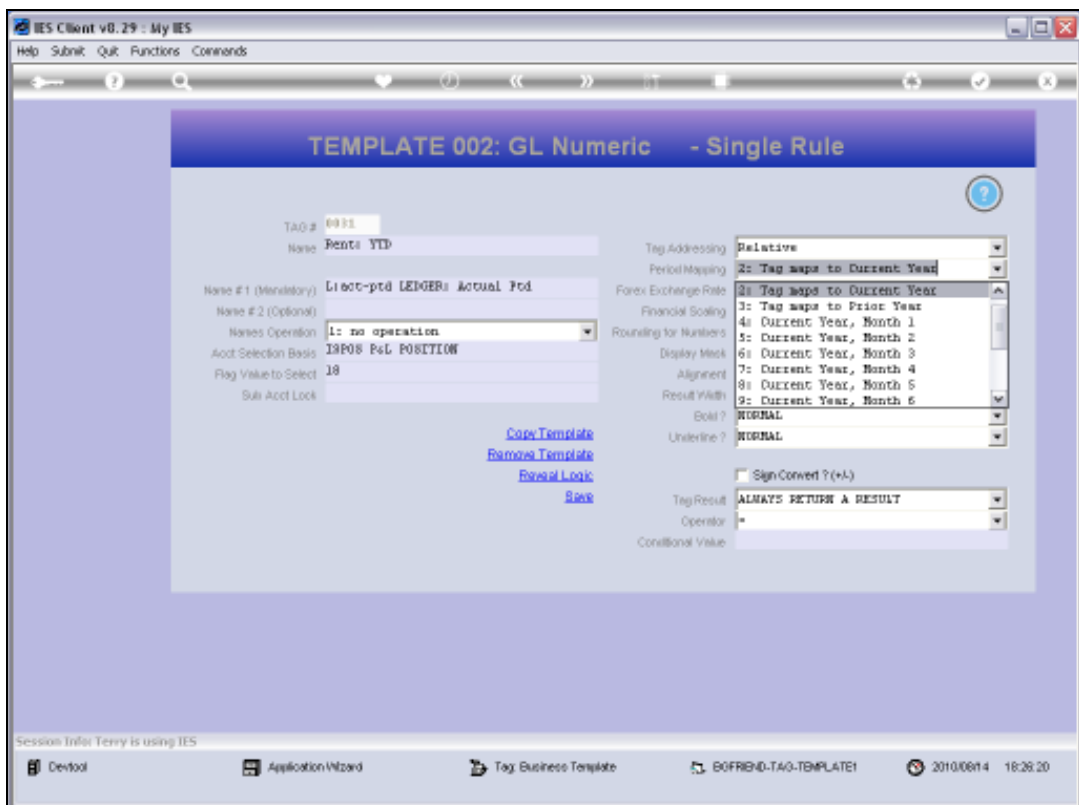

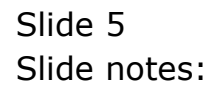

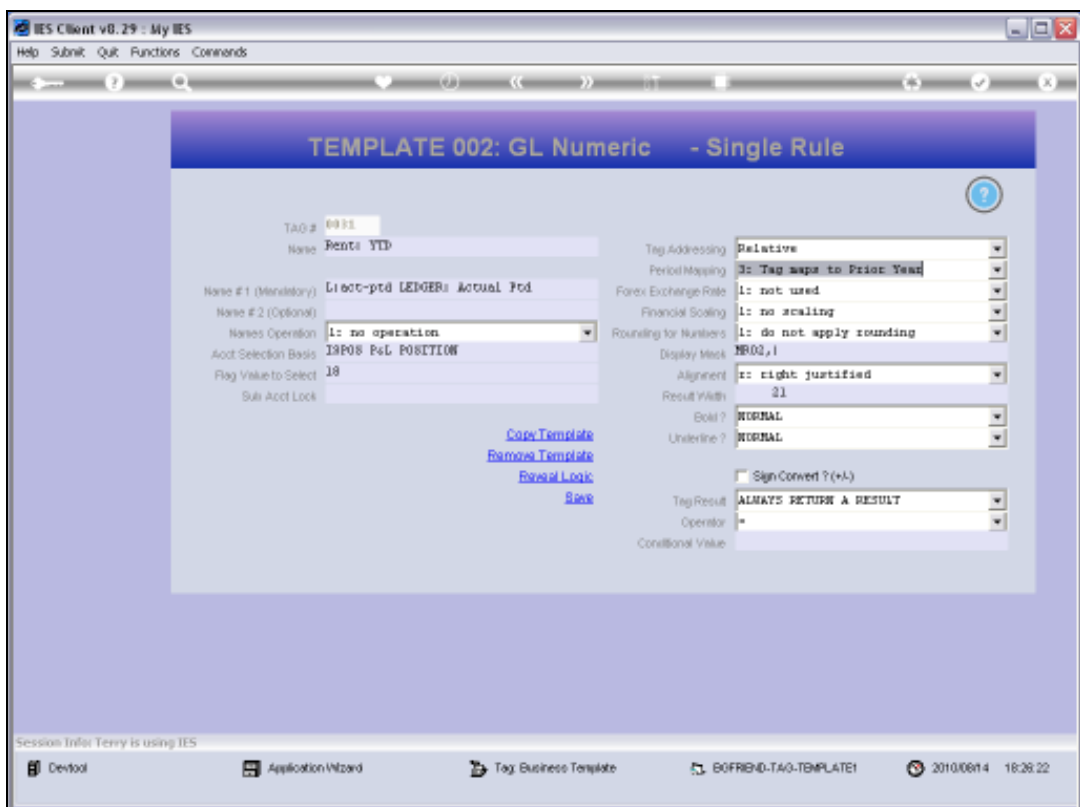

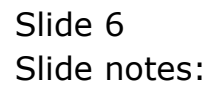

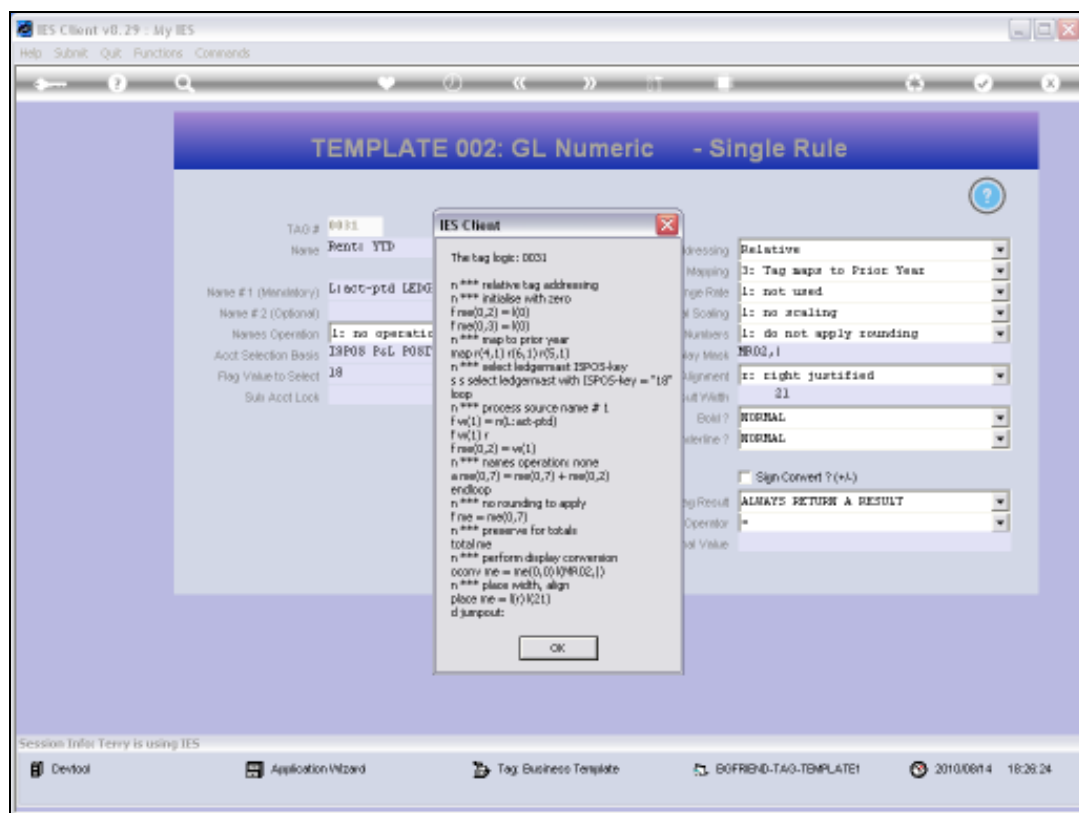

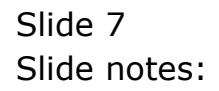

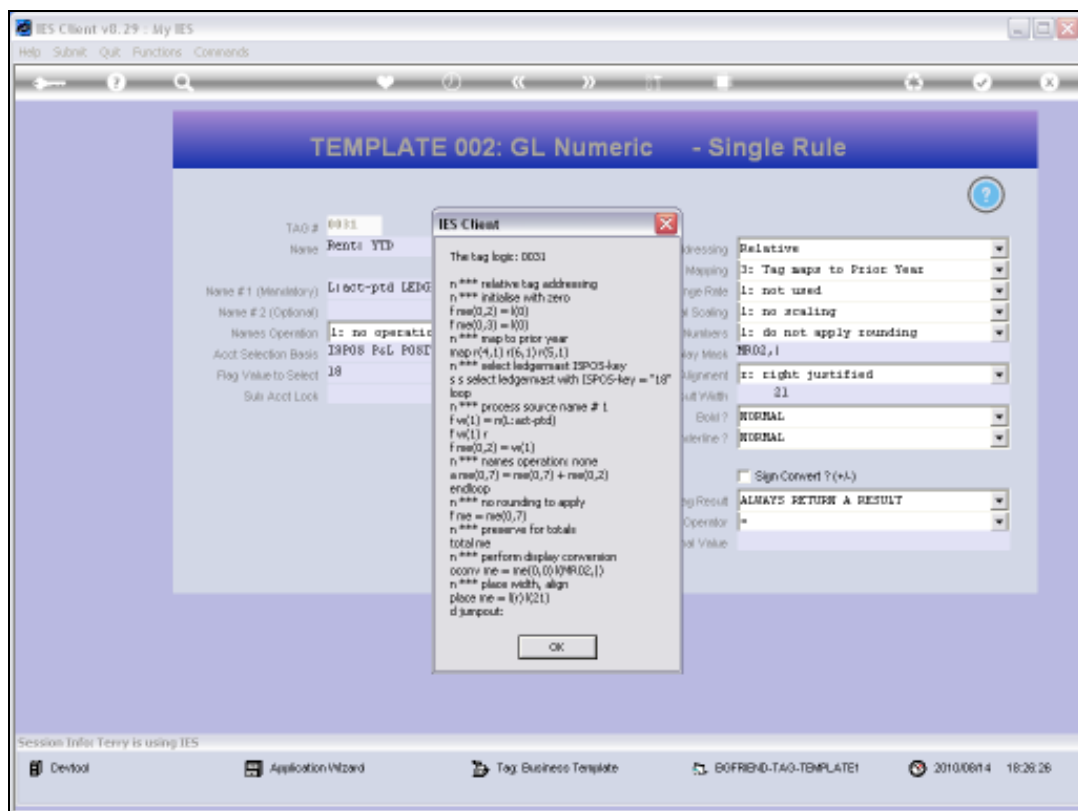

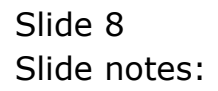

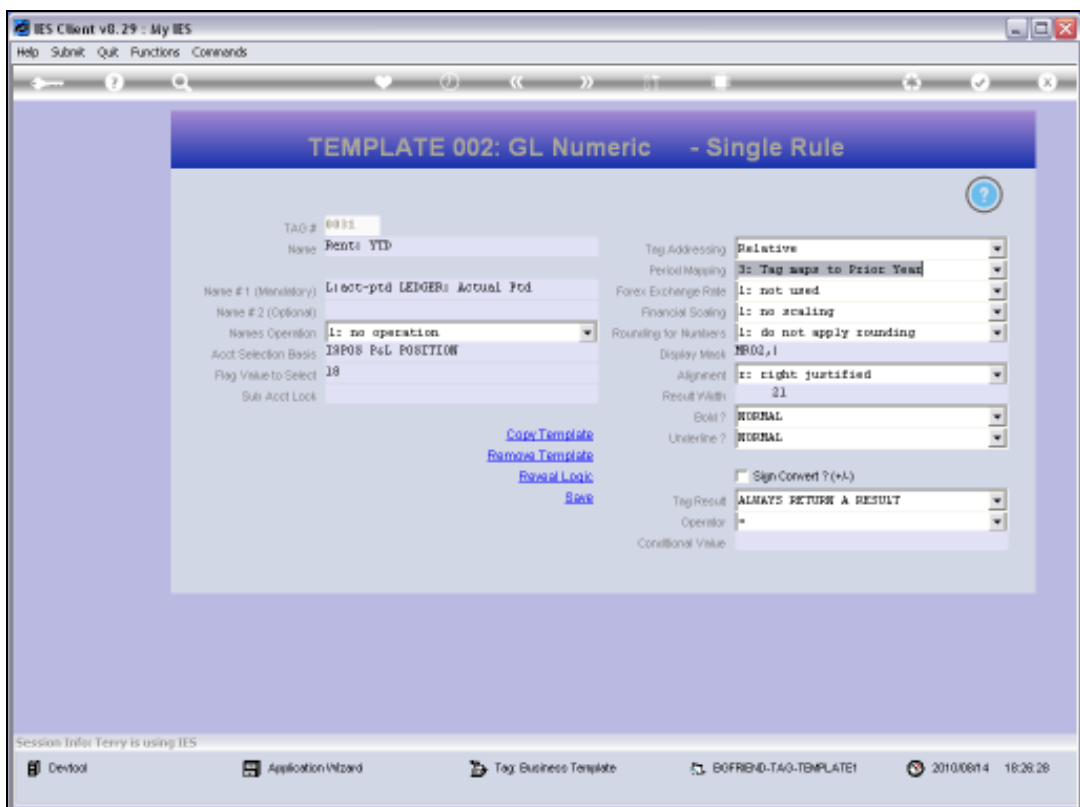

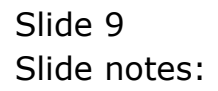